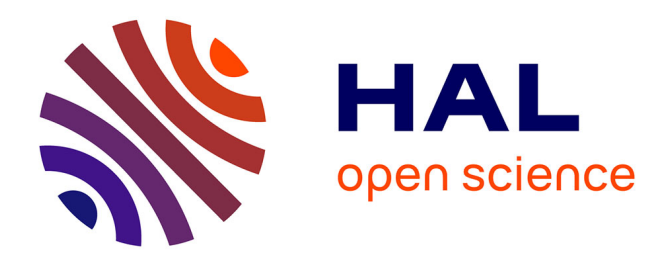

#### **OPERA – une future plateforme logicielle dédiée aux calculs pour les études en radioprotection**

A. Entringer, F. Kloss, M. Laget, F. Malouch, H. Oulebsir, L. Pangault, D.

Sciannandrone, T. Visonneau

#### **To cite this version:**

A. Entringer, F. Kloss, M. Laget, F. Malouch, H. Oulebsir, et al.. OPERA – une future plateforme logicielle dédiée aux calculs pour les études en radioprotection. SFRP 2019 - Congrès National de Radioprotection, SFRP, Jun 2019, La rochelle, France. cea-02973294

#### **HAL Id: cea-02973294 <https://cea.hal.science/cea-02973294>**

Submitted on 21 Oct 2020

**HAL** is a multi-disciplinary open access archive for the deposit and dissemination of scientific research documents, whether they are published or not. The documents may come from teaching and research institutions in France or abroad, or from public or private research centers.

L'archive ouverte pluridisciplinaire **HAL**, est destinée au dépôt et à la diffusion de documents scientifiques de niveau recherche, publiés ou non, émanant des établissements d'enseignement et de recherche français ou étrangers, des laboratoires publics ou privés.

# RECHERCHE À L'INDUSTRIE C2aden

## **OPÉRA – UNE FUTURE PLATEFORME LOGICIELLE DÉDIÉE AUX CALCULS POUR LES ÉTUDES EN RADIOPROTECTION**

**A. Entringer\*, F. Kloss, M. Laget, F. Malouch, H. Oulebsir, L. Pangault, ,D. Sciannandrone et T. Visonneau**

*DEN - Service d'Études des Réacteurs et de Mathématiques Appliquées (SERMA) CEA, Université Paris-Saclay, F-91191 Gif-sur-Yvette* 

**\*arnaud.entringer@cea.fr**

**Congrès National de Radioprotection**

**SFRP, 17 au 20 juin 2019, La Rochelle**

OPÉRA = Outil-Plateforme Pour les Études de RAdioprotection

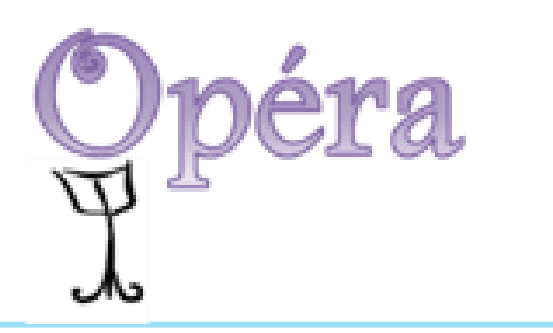

#### **Présentation:**

Future plateforme logicielle dédiée aux études de radioprotection basée sur des codes CEA :

- **transport de particules (neutres et chargées)**
- **E** évolution isotopique
- Et profitant des fonctionnalités de la plateforme SALOME:
	- **Exercise environnement graphique,**
	- **modeleur 3D,**
	- **un outil de représentation des résultats (PARAVIS),**
	- **un gestionnaire d'enchaînement du traitement des données (YACS),**
- Mutualiser les codes existants
- Développer les codes manquants aux besoins spécifiques aux études de radioprotection
- Développer les interfaces entre les codes
- À partir d'un REX d'utilisateurs, proposer des schémas intégrés représentatifs

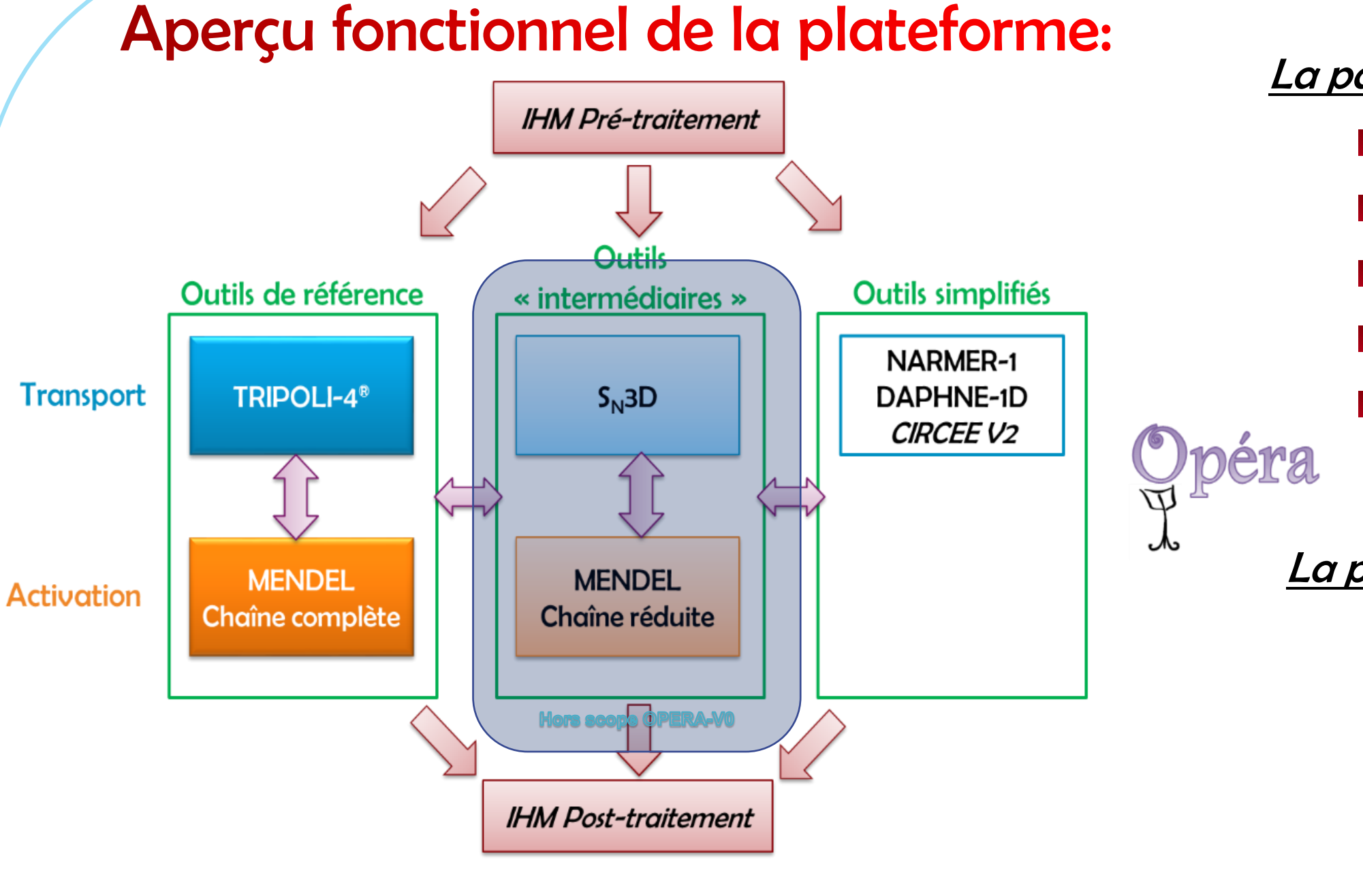

- **Permet l'entrée de données**
- **Propose des exemples/bases de données**
- **Permet le choix des voies**
- **El Vérifie la cohérence des données**
- **Exporte les données vers les codes** selon la voie choisie
- 

La partie post-traitement de l'IHM : **Récupère les résultats** 

La partie pré-traitement de l'IHM :

**Permettra des représentations** graphiques de ces résultats y compris des projections sur les géométries entrées

La voie « simplifiée » est basée sur l'utilisation de codes de calculs rapides utilisant des modélisations physiques simplifiées. Son but est de permettre l'obtention de résultats approchés, pour servir de base à des études de pré-dimensionnement ou de faisabilité.

Les différents modules ont leur pendant dans le modèle de données. Ils reprennent l'articulation générale des jeux de données des codes disponibles dans la plateforme en mutualisant les données « communes »

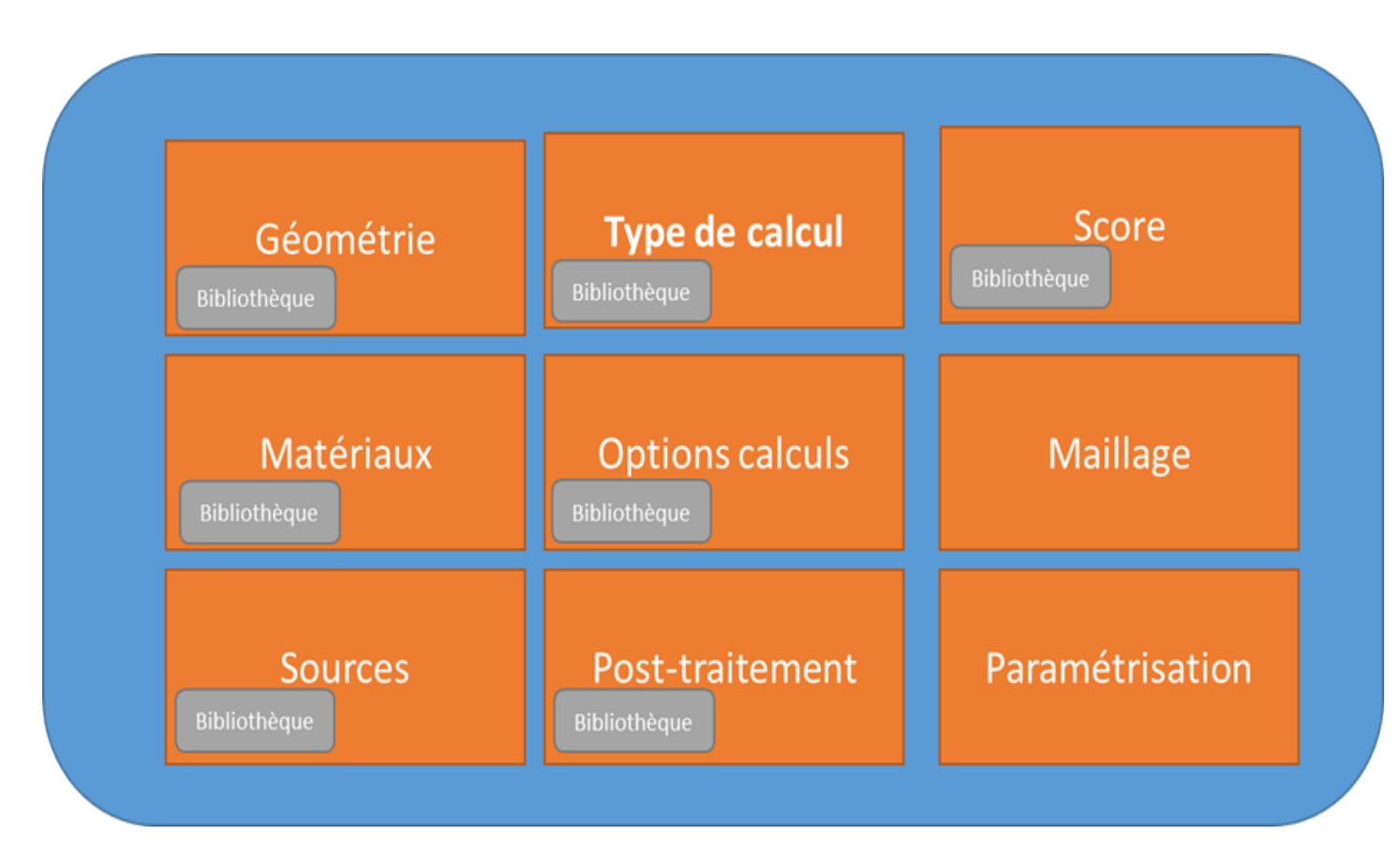

Repose sur deux principes généraux :

#### La V&V des codes intégrés:

- **TRIPOLI-4®** est un code de référence en neutronique, criticité et calcul de radioprotection
- NARMER-1 a subi une validation code à code avec TRIPOLI-4®
- MENDEL dispose d'une base de validation étendue
- La V&V de 'l'outil en tant que tel :
	- Respect des spécifications tout au long du « trajet » des données
	- **Utilisation de benchmarks internationaux uniquement défini par utilisation de la plateforme**

#### **Conclusion:**

- **Plateforme logicielle conviviale et performante offrant :** 
	- Plusieurs voies de calcul pour une définition unique d'un problème
	- Enchaînements de calculs automatisés préfigurés
	- Tutoriaux et Exemples directement sous forme de bases de données internes
	- Utilisation de codes de calcul validés dans le domaine de la plateforme  $\bullet$
- **Première version industrielle prévue pour fin 2020**

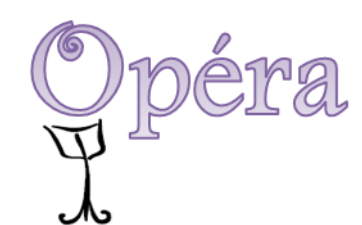

La voie dite de « référence » est celle permettant l'utilisation du code de référence Monte Carlo français TRIPOLI-4® ainsi que le code d'évolution MENDEL®, tous deux développés au CEA. Dans ce

#### **Représentation du MDD:**

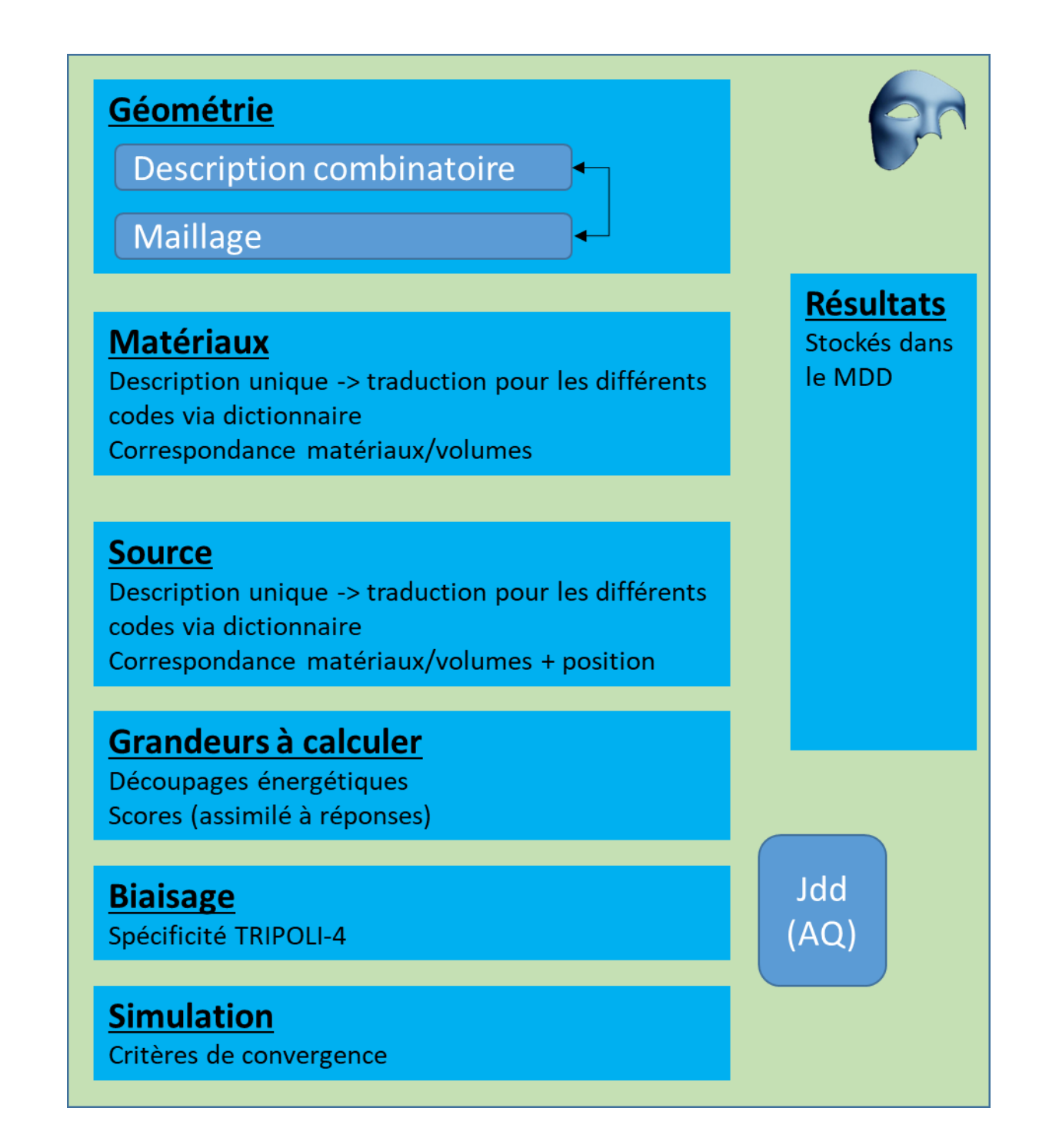

#### Décomposition modulaire

Premier schéma : Calcul de source et transport des rayonnements

- **A** partir d'une composition donnée
	- Calcul de la source complète, multi particules (*α,β,γ*) via le code MENDEL
	- **The Transfert automatique des informations au code de transport**
- **Après définition de la géométrie et des points de calculs :** 
	- Transport des particules par le code de la voie choisie
	- **El Calcul des grandeurs d'intérêt aux points de mesures**

## Schéma de calcul intégré n°2:

Deuxième schéma : Calcul d'activation de dosimètre

- **A** partir d'une géométrie donnée
	- **El Calcul de la distribution spatiale des neutrons**
	- **Transport des neutrons dans la géométrie**
	- **Et Calcul des taux de réaction dans les volumes dosimètres**
	- **Détermination de l'activation des volumes choisis**

### Evolutions futures de la plateforme :

- **Intégration de fonctionnalités :** 
	- Code de calcul SN3D en maillage tétraédrique et cartésien
	- Schéma de transport de source d'activation
	- l'estimation des doses dans le cas d'un éventuel accident de criticité
	- Tutoriaux et Exemples
- **D** Dossier complet de Vérification & Validation (V&V)

#### V&V de la plateforme :

La voie « intermédiaire » utilisera des codes et outils dont les méthodes de résolution ont moins d'approximations physiques ou numériques. Elle a pour but d'obtenir des résultats dans des temps de calculs raisonnables sans pénaliser la qualité des résultats obtenus.

cas, aucune approximation, autre que la modélisation et les données nucléaires, n'est présente.

Toutes les données nécessaires sont transmises automatiquement aux différents codes.

OPERA mettra à disposition de l'utilisateur tous les outils pour basculer le plus facilement et efficacement possible d'un calcul simplifié à une résolution très détaillée.

Cela sera rendu possible grâce au modèle de données interne et aux algorithmes de communication avec les différents éléments de calcul. Ainsi, la cohérence des données d'entrées sera parfaitement

assurée.

#### Exemple type de schéma de calcul :

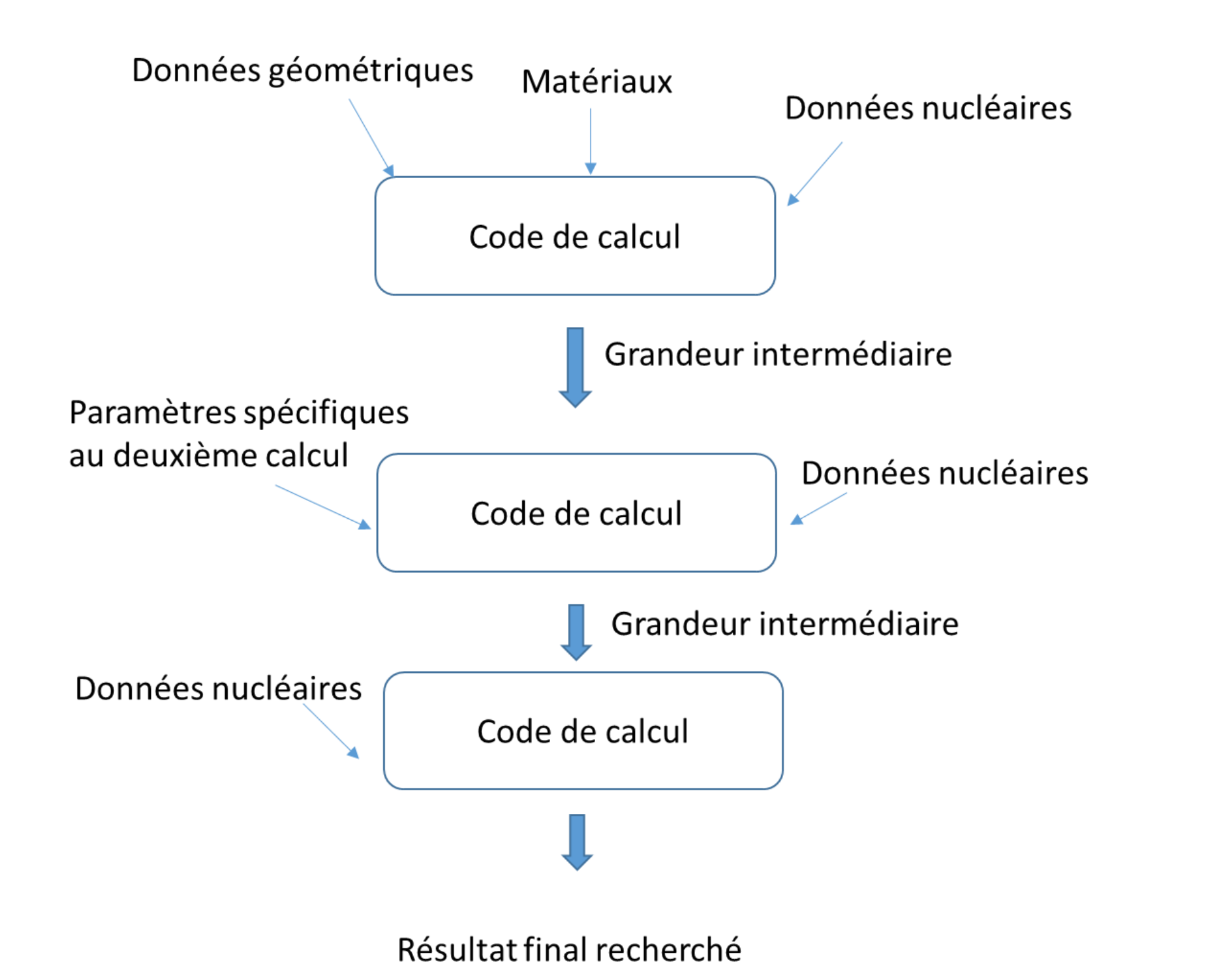

L'exemple comprend trois codes mais le nombre est à ajuster en fonction des données nécessaires à l'obtention du résultats d'intérêt par l'utilisateur

## Schéma de calcul intégré n°1: